Paper-ID: VGI<sub>-199735</sub>

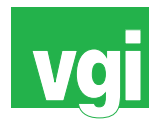

# **Meßdatenanpassung mit Ellipsen in allgemeiner Lage und mit vorgegebenem Achsenverhaltnis ¨**

Helmuth Späth<sup>1</sup>

<sup>1</sup> *Fachbereich Mathematik, Carl v. Ossietzky Universitat Oldenburg, Postfach 2503, ¨ D-26111 Oldenburg*

VGI – Österreichische Zeitschrift für Vermessung und Geoinformation 85 (4), S. 286–288

1997

# BibT<sub>F</sub>X:

```
@ARTICLE{Spaeth_VGI_199735,
Title = {Me{\ss}datenanpassung mit Ellipsen in allgemeiner Lage und mit
   vorgegebenem Achsenverh{\"a}ltnis},
Author = {Sp{\"a}th, Helmuth},
Journal = {VGI -- {\"O}sterreichische Zeitschrift f{\"u}r Vermessung und
   Geoinformation},
Pages = {286--288},
Number = {4},
Year = {1997},
Volume = \{85\}}
```
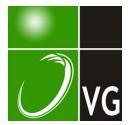

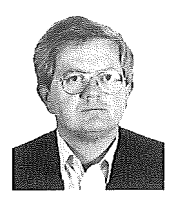

## Meßdatenanpassung mit Ellipsen in allgemeiner Lage und mit vorgegebenem Achsenverhältnis

Helmuth Späth, Oldenburg

#### Zusammenfassung

Ein Algorithmus zur Anpassung von Meßdaten durch eine Ellipse mit vorgegebenem Achsenverhältnis wird entwickelt. Numerische Beispiele werden angegeben.

### Abstract

An algorithm for fitting data by an ellipse with given ratio of axes is developed. Numerical examples are given.

In der Vermessungskunde tritt das Problem auf, gemessene Punkte  $(x_k, y_k)$ ,  $k = 1, \ldots n \ge 5$ , mit einer Ellipse, für die ein festes Halbachsenverhältnis  $c \neq 1$  vorgegeben ist, im Sinne der kleinsten (orthogonalen) Abstandsquadrate anzupassen. Für Ellipsen ohne Nebenbedingungen bzw. mit vorgegebener Fläche ist diese Aufgabenstellung in [2] und [3] diskutiert.

Eine Ellipse (zunächst in Normallage) kann durch die parametrische Darstellung

$$
x(t) = a + p \cos t
$$
  
y(t) = b + q \sin t (1)

beschrieben werden, wobei (a, b) der Mittelpunkt ist, p und q die beiden Halbachsen sind und t ein Parameter mit  $0 \le t < 2\pi$  ist. Wird diese Ellipse um den Winkel  $\varphi$  gedreht [1], so lautet der Ansatz (1)

$$
\begin{pmatrix} x(t) \\ y(t) \end{pmatrix} = \begin{pmatrix} a \\ b \end{pmatrix} + \begin{pmatrix} \cos\varphi - \sin\varphi \\ \sin\varphi & \cos\varphi \end{pmatrix} \begin{pmatrix} \rho \cos t \\ q \sin t \end{pmatrix}
$$
 (2)

Wird zusätzlich für das Halbachsenverhältnis

$$
p = cq (c \neq 1, \text{const Kreis}) \tag{3}
$$

gefordert, so ist (3) einfach rechts in (2) einzusetzen.

Wenn  $t_k$  denjenigen Wert des Parameters  $t$  bezeichnet, für den  $(x(t_k), y(t_k))$  den Lotfußpunkt des kürzesten Lotes von  $(x_k, y_k)$  auf die Ellipse bezeichnet, so lautet die zu minimierende Zielfunktion

$$
S(a,b,q,t1,...,tn,\varphi)
$$
  
= 
$$
\frac{1}{2}\sum_{k=1}^{n}[(x_k-a-q(c\cos\varphi\cos t_k-sin\varphi\sin t_k))^2
$$
 (4)

+ 
$$
(y_k - b - q(c \sin\varphi \cos t_k + \cos\varphi \sin t_k))^2
$$

Die notwendigen Bedingungen für die in (2) mit (3) linear auftretenden Parameter  $a, b$  und  $q,$ also

 $\frac{\partial S}{\partial a} = \frac{\partial S}{\partial b} = \frac{\partial S}{\partial q}$  $\frac{\partial S}{\partial a} = \frac{\partial S}{\partial b} = \frac{\partial S}{\partial q} = 0,$ 

ergeben mit den Abkürzungen  
\n
$$
C = \sum_{k=1}^{n} \cos t_k,
$$
\n
$$
D = \sum_{k=1}^{n} \sin t_k,
$$
\n
$$
E = c^2 \sum_{k=1}^{n} \cos^2 t_k + \sum_{k=1}^{n} \sin^2 t_k
$$
\n
$$
F = \sin \varphi \left( \sum_{k=1}^{n} y_k \cos t_k - \sum x_k \sin t_k \right) + \cos \varphi (c \sum x_k \cos t_k + \sum y_k \sin t_k)
$$

das lineare Gleichungssystem  
\n
$$
\begin{pmatrix}\nn & 0 & cC\cos\varphi - D\sin\varphi \\
0 & n & 0 \\
cC\cos\varphi - D\sin\varphi & 0\n\end{pmatrix}\n\begin{pmatrix}\na \\
b \\
b \\
q\n\end{pmatrix} =\n\begin{pmatrix}\nn \\
x + 1 \\
y + 1 \\
y + 1 \\
z\n\end{pmatrix},
$$
\n(6)

das für gegebene Werte von  $t_{1, \ldots, t_n}$  und  $\varphi$  (bis auf irrelevante Spezialfälle) stets eindeutig lösbar ist.

Die notwendigen Bedingungen für  $t_1, \ldots t_n$ , d. h.

$$
\frac{\partial S}{\partial t_j} = 0 (j = 1,...,n) \tag{7}
$$

ergeben n nichtlineare Gleichungen, wobei in der *j*-ten Gleichung nur genau die Unbekannte  $t_i$ vorkommt. Mit den Bezeichnungen

$$
w = q2 (1 - c2) \t(w \neq 0 \twegen c \neq 1)uj = c q[(xj - a)cos\varphi + (yj - b)sin\varphi] \t(8)vj = q[-(xj - a)sin\varphi + (yj - b)cos\varphi]
$$

ergibt sich aus (7) genauer die j-te Gleichung zu

$$
u_j \sin t_j - v_j \cos t_j + w \sin t_j \cos t_j = 0,
$$
\nAns. (9)

\naux der mit der Substitution

VGi 4/97

$$
d = \text{tgt}_i \tag{10}
$$

ein Nullstellenproblem für ein Polynom 4. Grades, nämlich

$$
d^4 - 2\left(\frac{v_j}{u_j}\right) d^3 + \frac{u_j^2 + v_j^2 + w^2}{u_j^2} d^2 - 2\left(\frac{v_j}{u_j}\right) d + \left(\frac{v_j}{u_j}\right)^2 = 0 \quad (11)
$$

wird. Es gibt entweder  $\ell = 2$ ,  $\ell = 3$  oder  $\ell = 4$ reelle Nullstellen  $d_1, \ldots, d_l$  [2]. Wegen

$$
tgt_j = \frac{\text{sin}t_j}{\text{cos}t_j} = \frac{-\text{sin}t_j}{-\text{cos}t_j}
$$
(12)

ist (sint<sub>i</sub>, cost<sub>i</sub>) oder (-sint<sub>i</sub>, -cost<sub>i</sub>) zu wählen, je nachdem welches Paar (9) erfüllt. Weiter ist von den  $\ell$  Nullstellen diejenige herauszusuchen, für die der Abstand von  $(x_j, y_j)$  zu  $(a + cq \cos t_j,$  $b + q \sin t$ ) am geringsten ist. Wählt man alle  $t_1,...,t_n$  auf diese Weise aus, so wird S für gegebene Werte a, b, q und  $\varphi$  bezüglich  $t_1,...,t_n$  minimiert.

Sind nun a, b, q und  $t_1, \ldots, t_n$  vorgegeben, so kann  $\varphi$  [2] aus der Bedingung

$$
\frac{\partial S}{\partial \varphi} = 0 = -G\cos\varphi + H\sin\varphi, \tag{13}
$$

wobei

$$
G = q \left[ c \sum_{k=1}^{n} (y_k - b) \cos t_k - \sum (x_k - a) \sin t_k \right],
$$
  
\n
$$
H = q \left[ c \sum (x_k - a) \cos t_k + \sum (y_k - b) \sin t_k \right],
$$
 (14)

gilt, bestimmt werden, was

$$
\varphi = \arctg\left(\frac{G}{H}\right) \quad \text{für } H \neq 0,
$$
\n
$$
\varphi = -\frac{\pi}{2} \qquad \text{für } H = 0,
$$
\n(15)

ergibt. Um ein Minimum zu erhalten, ist

$$
\frac{\partial^2 S}{\partial \varphi^2} = G \sin \varphi + H \cos \varphi > 0
$$
 (16)

erforderlich, d. h. wenn für (15) die Ungleichung (16) nicht erfüllt sein sollte, so muß  $\varphi$  durch  $\varphi + \pi$  ersetzt werden. Zu (16) ist gleichwertig für  $H \neq 0$  die Bedingung  $H > 0$  und für  $H = 0$  die Bedingung  $G < 0$ , was ersichtlich wird, wenn in (16) durch  $cos\varphi$  ( $cos\varphi \neq 0$  für

 $\varphi \epsilon \left( -\frac{\pi}{2}, \frac{\pi}{2} \right)$  dividiert und tg $\varphi = G/H$  benutzt wird: G tg $\varphi$  + H = H(tg<sup>2</sup> $\varphi$  + 1)

Letztlich ist das minimierende  $\varphi$  also eindeutig hestimmt.

Zur Bestimmung eines Minimums von S ist somit insgesamt folgender Algorithmus [2] naheliegend:

**Schritt 0:** Man gebe Startwerte  $t_k^{(0)}$  ( $k = 1,...,n$ ). z. B. durch

$$
\begin{aligned} \n\text{cost}_{k}^{(0)} &= \text{cos}\left(\frac{2\,(k-1)\,\pi}{n}\right), \\ \n\text{sin}t_{k}^{(0)} &= \text{sin}\left(\frac{2\,(k-1)\,\pi}{n}\right), \n\end{aligned} \quad (k = 1, \dots, n)
$$

für die Lotfußpunktparameter und  $\varphi^{(0)}$  für den Drehwinkel vor, o. B. d. A.  $0 \le \varphi^{(0)} \le \frac{\pi}{6}$  wie wir unten sehen werden. Man setze  $i$  = 0 und  $S^{(0)} = \infty$ .

**Schritt 1:** Man bestimme  $a^{(i+1)} = a \cdot b^{(i+1)} = b$  und  $q^{(i+1)} = q$  als Lösung (a,b,q) des linearen Gleichungssystems (6), wobei vorher in (5) und (6) die Werte  $t_k = t_k^{(i)}$  (k = 1,...,n) und  $\varphi = \varphi^{(i)}$  eingesetzt werden. Es gilt dann

$$
S(a^{(i+1)}, b^{(i+1)}, q^{(i+1)}, t_1^{(i)}, \ldots, t_n^{(i)}, \varphi^{(i)})
$$
  
\n
$$
\leq S(a^{(i)}, b^{(i)}, q^{(i)}, t_1^{(i)}, \ldots, t_n^{(i)}, \varphi^{(i)}),
$$
\n(17)

da das Minimum bestimmt wird.

**Schritt 2:** Man bestimme  $t_i^{(i+1)} = t_i$  ( $j = 1,...,n$ ) als Lösungen von (9) bzw. (11) mit den dort angegebenen Auswahlvorschriften, wobei  $a = a^{(i+1)}$ ,  $\overline{b} = b^{(i+1)}$ ,  $q = q^{(i+1)}$  und  $\varphi = \varphi^{(i)}$  in (8) einzusetzen sind. Es gilt dann

$$
S(a^{(i+1)}, b^{(i+1)}, q^{(i+1)}, t_1^{(i+1)}, \dots, t_n^{(i+1)}, \varphi^{(i)})
$$
  
\n
$$
\leq S(a^{(i+1)}, b^{(i+1)}, q^{(i+1)}, t_1^{(i)}, \dots, t_n^{(i)}, \varphi^{(i)}),
$$
 (18)

**Schritt 3:** Man bestimme  $\varphi^{(i+1)} = \varphi$  nach (15)<br>mit (16), wobei in (14)  $a = a^{(i+1)}$ ,  $b = b^{(i+1)}$ ,  $q = q^{(i+1)}$ und  $t_k = t_k^{(i+1)}$   $(k = 1,...,n)$  einzusetzen ist. Dann gilt gemäß den Erläuterungen im Anschluß an  $(16)$ 

$$
S(a^{(i+1)}, b^{(i+1)}, q^{(i+1)}, t_1^{(i+1)}, \dots, t_n^{(i+1)}, \varphi^{(i+1)})
$$
  
\n
$$
\leq S(a^{(i+1)}, b^{(i+1)}, q^{(i+1)}, t_1^{(i+1)}, \dots, t_n^{(i+1)}, \varphi^{(i)}).
$$
 (19)

Schritt 4: Falls eine Maximalanzahl von Iterationen erreicht ist oder sich S nicht mehr genügend verkleinert oder sich die gesuchten Unbekannten nur noch wenig verändern, breche man ab: andernfalls setze man  $i$ : =  $i$  + 1 und gehe zurück nach Schritt 1.

Wegen (17), (18) und (19) gilt insgesamt

$$
S(a^{(i+1)}, b^{(i+1)}, q^{(i+1)}, t_1^{(i+1)}, \dots, t_n^{(i+1)}, \varphi^{(i+1)})
$$
  
\n
$$
\leq S(a^{(i)}, b^{(i)}, q^{(i)}, t_1^{(i)}, \dots, t_n^{(i)}, \varphi^{(i)}),
$$
\n(17)

d. h. der Algorithmus liefert ein Abstiegsverfahren. In Abhängigkeit von der Wahl der Startwerte  $t_1^{(0)},...,t_n^{(0)}$  und  $\varphi^{(0)}$  wird ein absolutes oder relatives Minimum gefunden. Empirisch ist bei der Wahl der Startwerte wie in Schritt 0 angegeben und  $\varphi^{(0)}$  mit  $0 < \varphi^{(0)} \leq \frac{\pi}{2}$  häufig ein absolutes Minimum gefunden worden.

Man beachte, daß mit (cq, q,  $\varphi$ ) auch<sub>3</sub>(q,-cq,  $(\varphi + \frac{\pi}{2})$ ,  $(-cq, -q, \varphi + \pi)$  und  $(-q, cq, \varphi + \frac{3}{2} \pi)$  Lösungen sind.

Beispiel: Es seien  $n = 11$  Punkte  $(x_k, y_k)$  gemäß

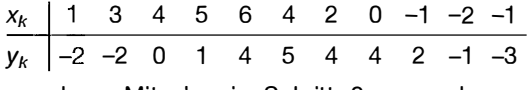

gegeben. Mit den in Schritt 0 angegebenen Startwerten  $t_k^{(0)}$  ( $k = 1,...,n$ ) und  $\varphi^{(0)} = 4$  wurden für verschiedene Werte von c folgende Resultate erzielt:

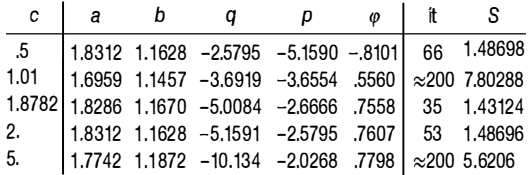

In dieser Tabelle bedeutet it die Anzahl der Iterationen, die für 4 Stellen Genauigkeit nach dem Punkt benötigt wurden, und für  $c = 1.8782$  war S an kleinsten. In Abb. 1 sind die gegebenen Punkte und die resultierenden Ellipsen für  $c = 1.8782$  und  $c = 5$  eingezeichnet.

Mit den gleichen Startwerten für  $t_k^{(0)}$  aber alternativ mit  $\phi^{(0)} = 0$  und  $\phi^{(0)} = .8$  wurden die gleichen Ergebnisse (natürlich andere Werte für it) erhalten, bis auf eine Ausnahme: für  $\varphi^{(0)} = 0.8$ und  $c = .5$  wurde ein Nebenminimum mit  $S = 20.909$  erhalten. Die Ergebnisse für  $c = 1.01$ deuten an, daß das Problem für  $c \rightarrow 1$  schlecht konditioniert ist.

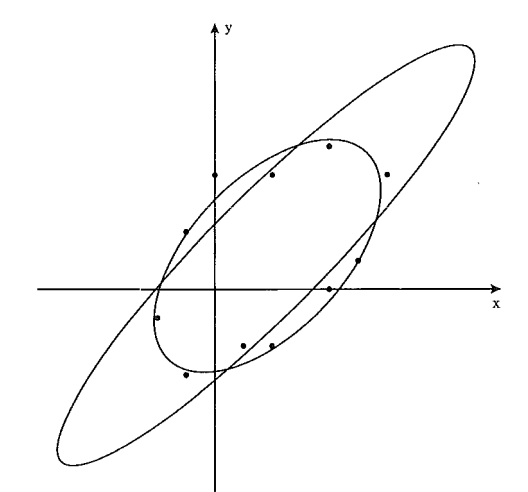

Abb. 1: Gegebenen Punkte und die resultierenden Ellipsen für  $c = 1.8782$  und  $c = 5$ .

#### Literatur

- [1] Gander, W., Golub, G. H., Strebel, R.: Least-squares fitting of circles and ellipses, BIT 34, 558-578 (1994).
- [2] Späth, H.: Least-squares fitting of ellipses and hyperbolas, to be published in Computational Statistics 1 997.
- [3] Späth, H.: Orthogonal distance fitting by circles and ellipses with given area, to be published in Computational Statistics 1 997.

#### Anschrift des Autors:

Prof. Dr. Helmuth Späth, Fachbereich Mathematik, Carl v. Ossietzky Universität Oldenburg, Postfach 2503, D-26111 Oldenburg

## SLR - Determination of Reflection Time

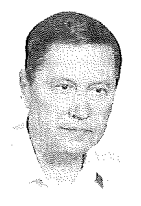

Josef Kabeláč, Prag

#### Summary

A new method for the determination of the reflection time of Laser rays from the satellite is submitted. The measured range between observation site and satellite thus will be changed by an estimated maximum of 0.5 mm. The value introduced into adjustments of Satellite Laser Ranging (SLR) should not be the distance but directly the propagation time of light.

### **Zusammenfassung**

Es wird eine neue Methode der Bestimmung der Reflexionszeit von Laserstrahlen von einem Satelliten gegeben. Dadurch wird die gemessene Distanz zwischen Beobachtungsstation und Satellit um ein geschätztes Maximum von 0.5 mm geändert. In die Ausgleichung von Satelliten-Distanzmessungen (SLR) sollte nicht die gemessene Entfernung, sondern direkt die Laufzeit des Lichtes eingeführt werden.

### 1. lntroduction

In the orbital (semidynamic) method of satellite geodesy the distance between the observation site and a satellite is measured. This is called «Satellite Laser Ranging (SLR)». For determining the range the relation is used

$$
s = 0.5 \, \text{c} \, \left( T_{stop} - T_{start} \right) + ds, \tag{1}
$$